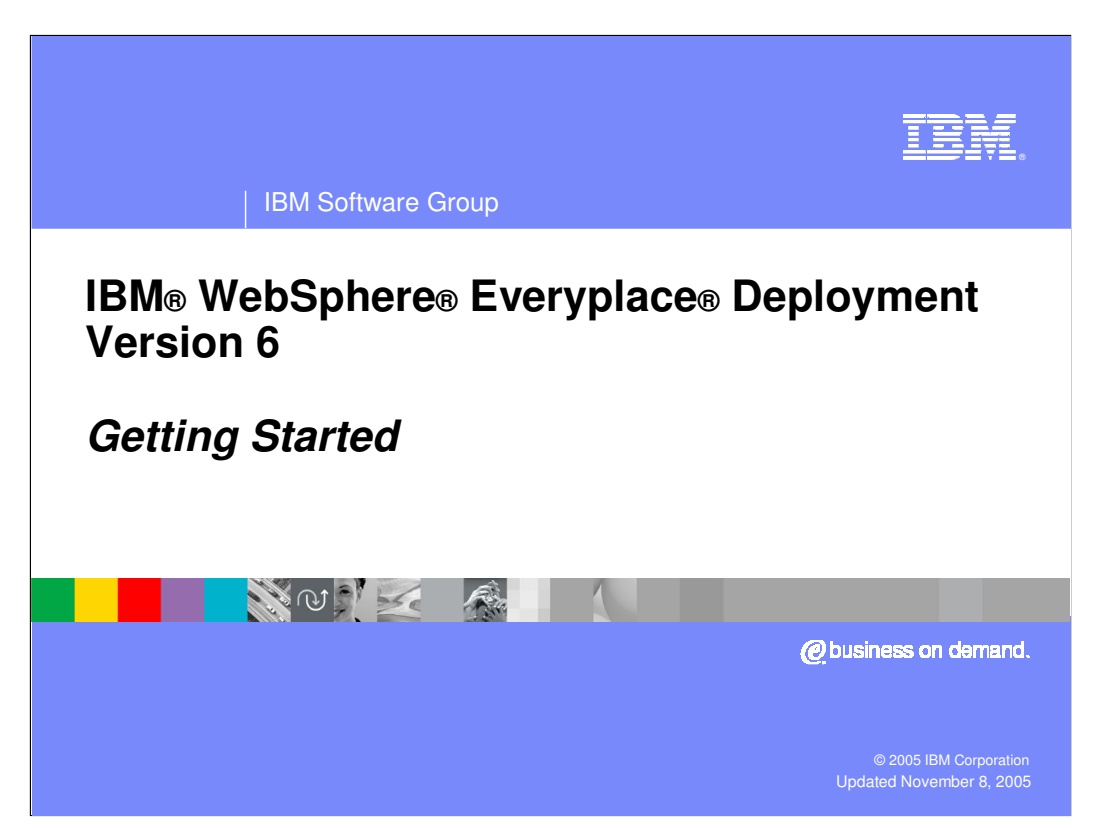

This presentation explains how to get started with IBM WebSphere Everyplace Deployment Version 6.

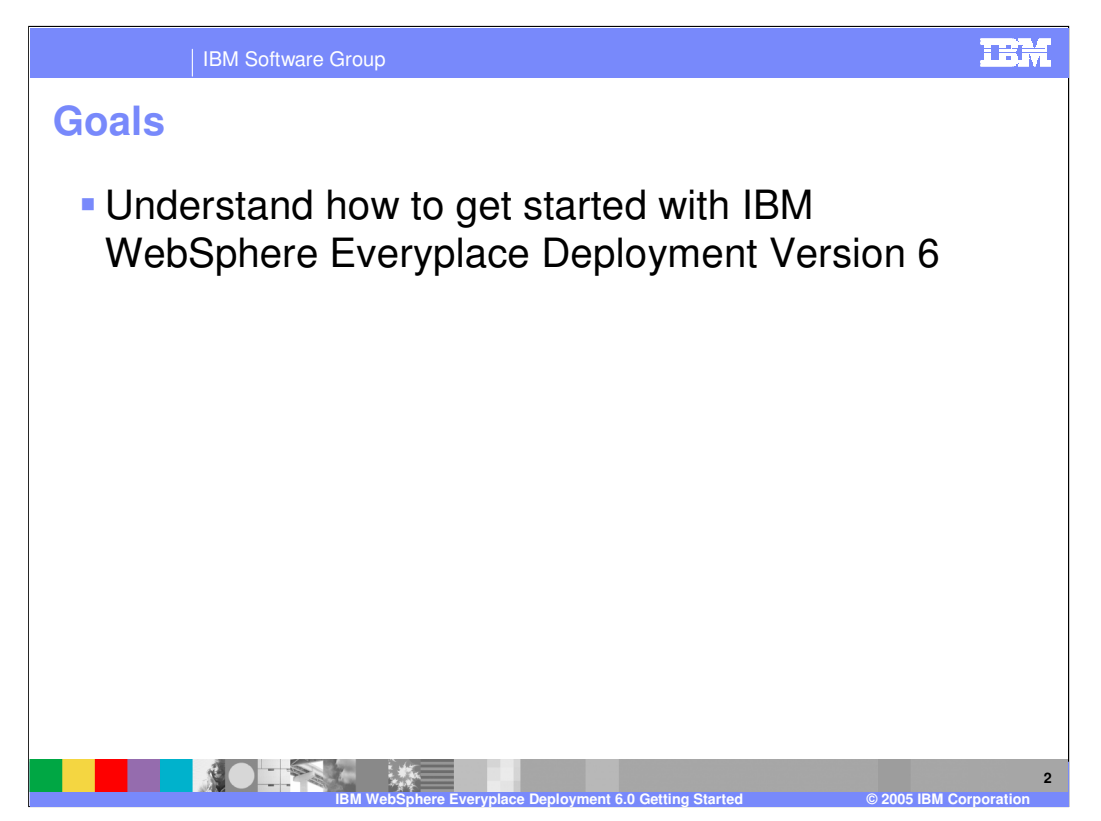

The goal of this presentation is to understand how to get started with IBM WebSphere Everyplace Deployment Version 6.

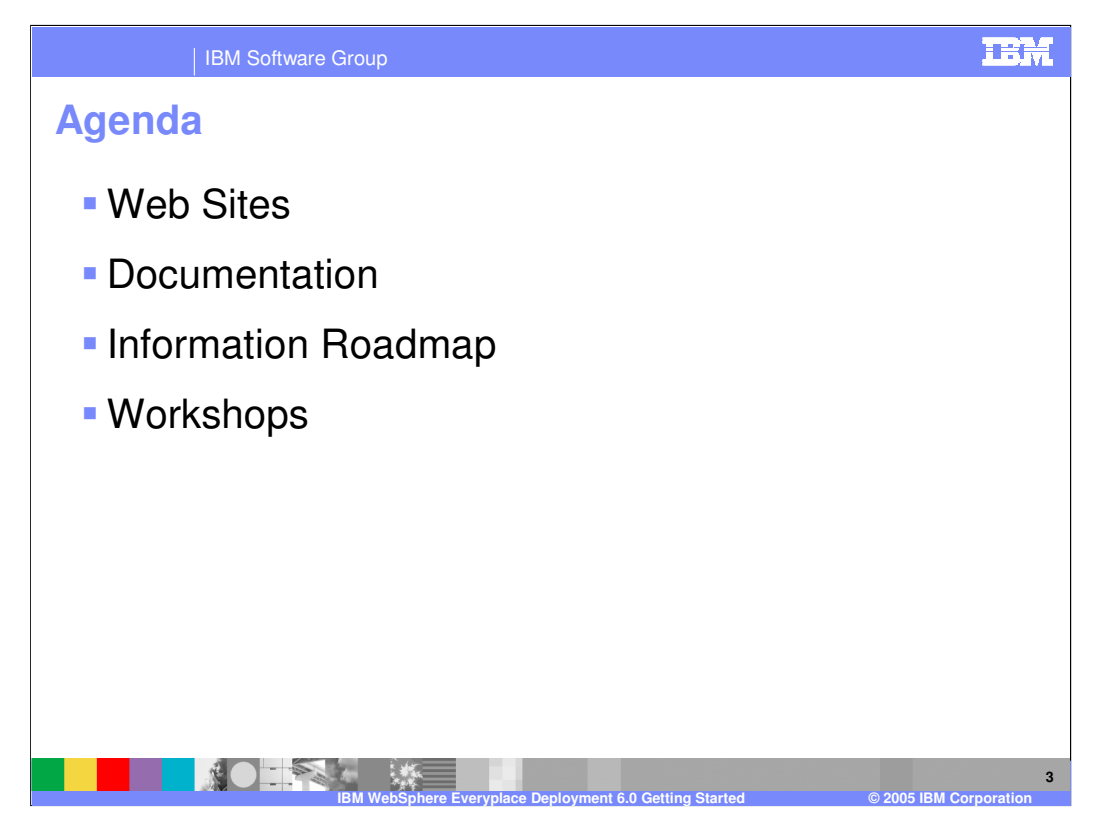

The agenda of this presentation covers the web sites, documentation, information roadmap and workshops for IBM WebSphere Everyplace Deployment Version 6.

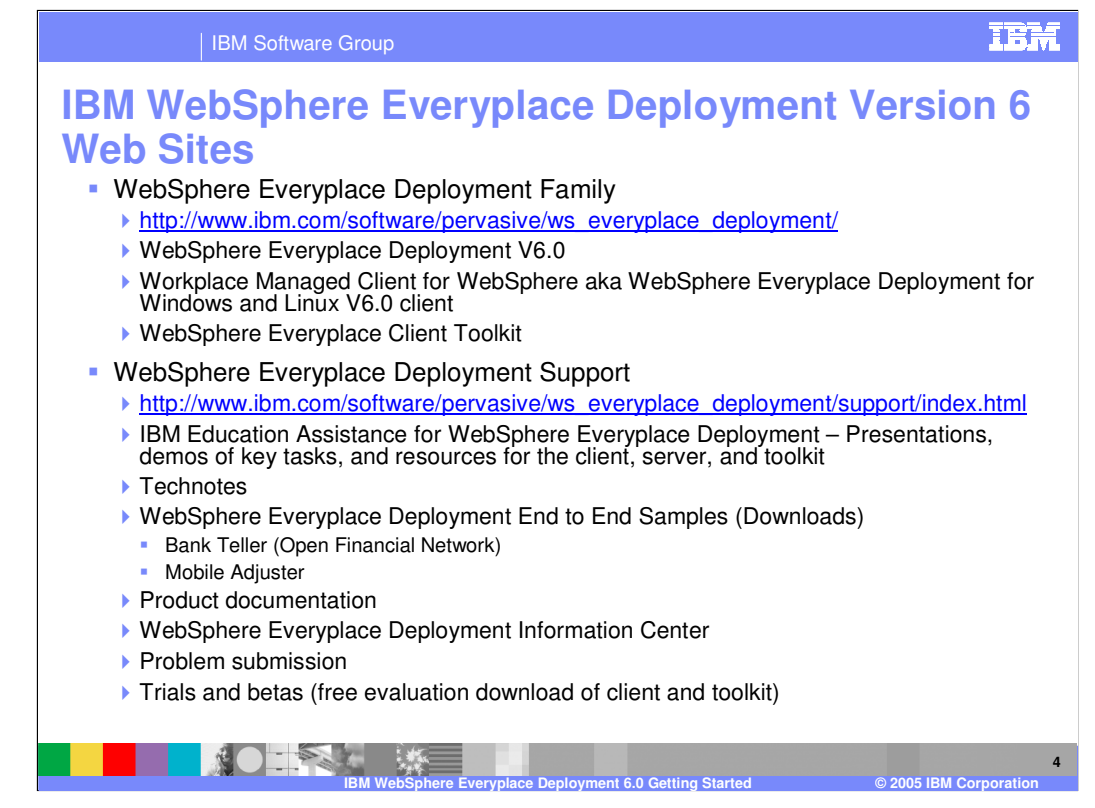

Here are the public Web sites for IBM WebSphere Everyplace Deployment Version 6. Go to these sites for information and web links.

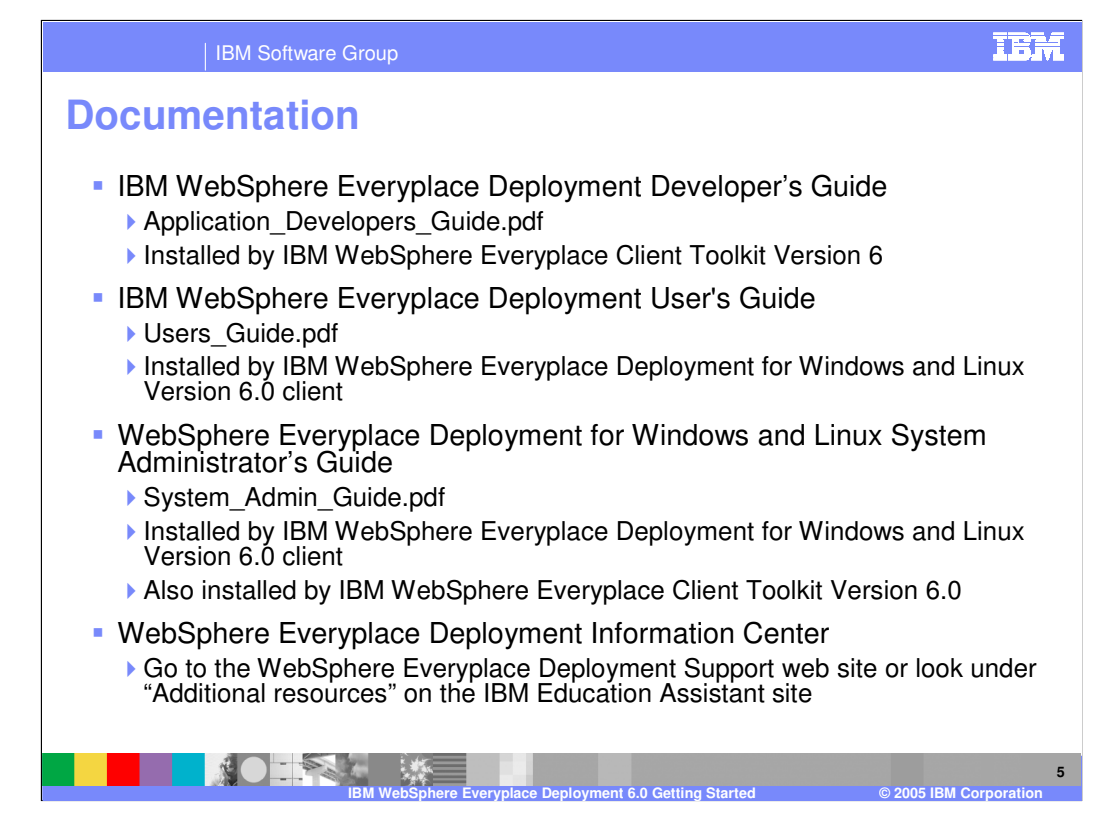

Here is the documentation provided by IBM WebSphere Everyplace Deployment Version 6.

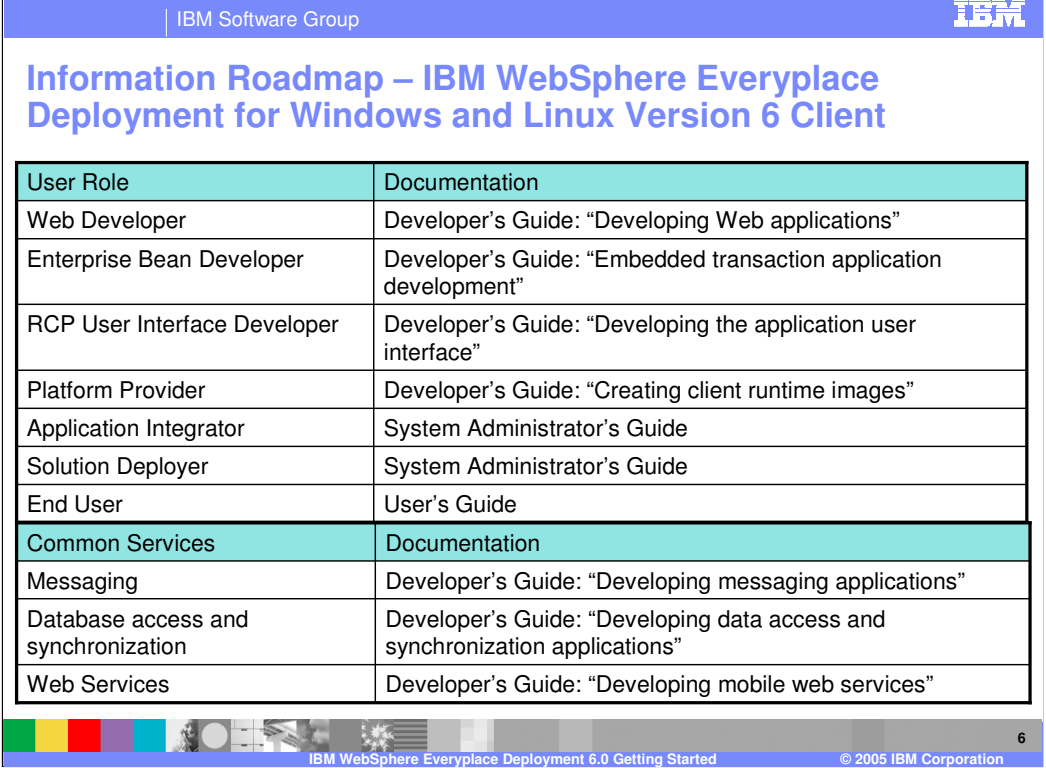

The following information roadmap provides a list of appropriate documentation for a variety of different user roles and tasks supported by the client.

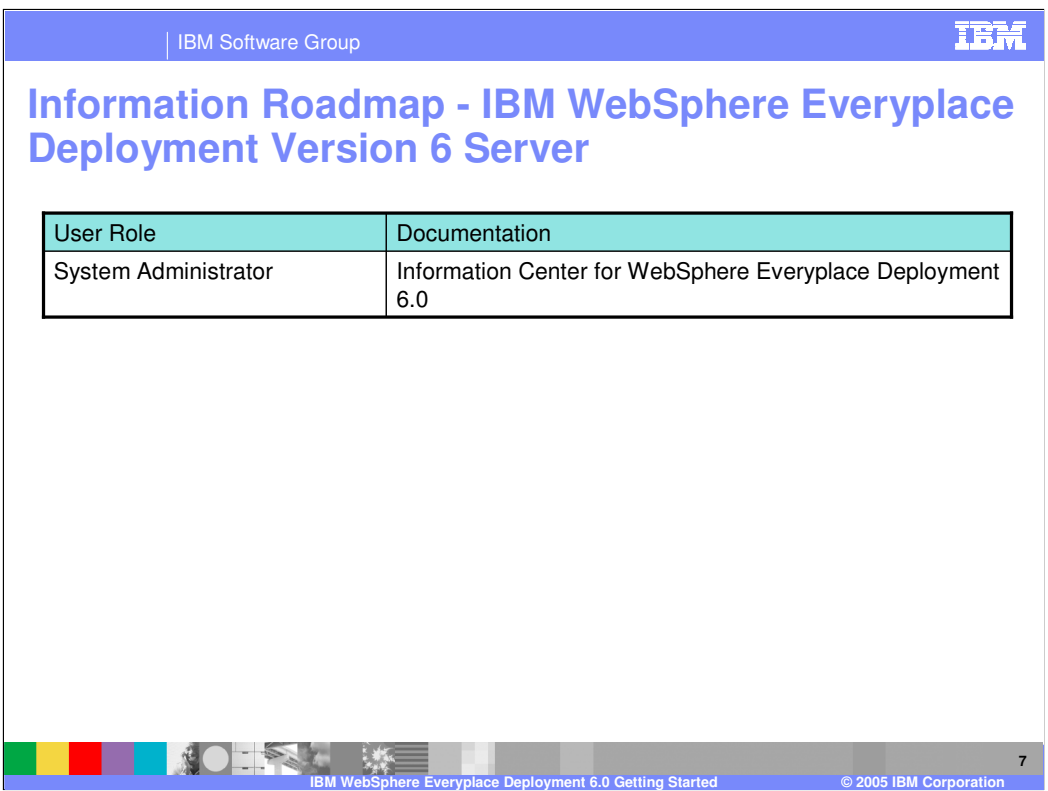

The following information roadmap provides a list of appropriate documentation for the server.

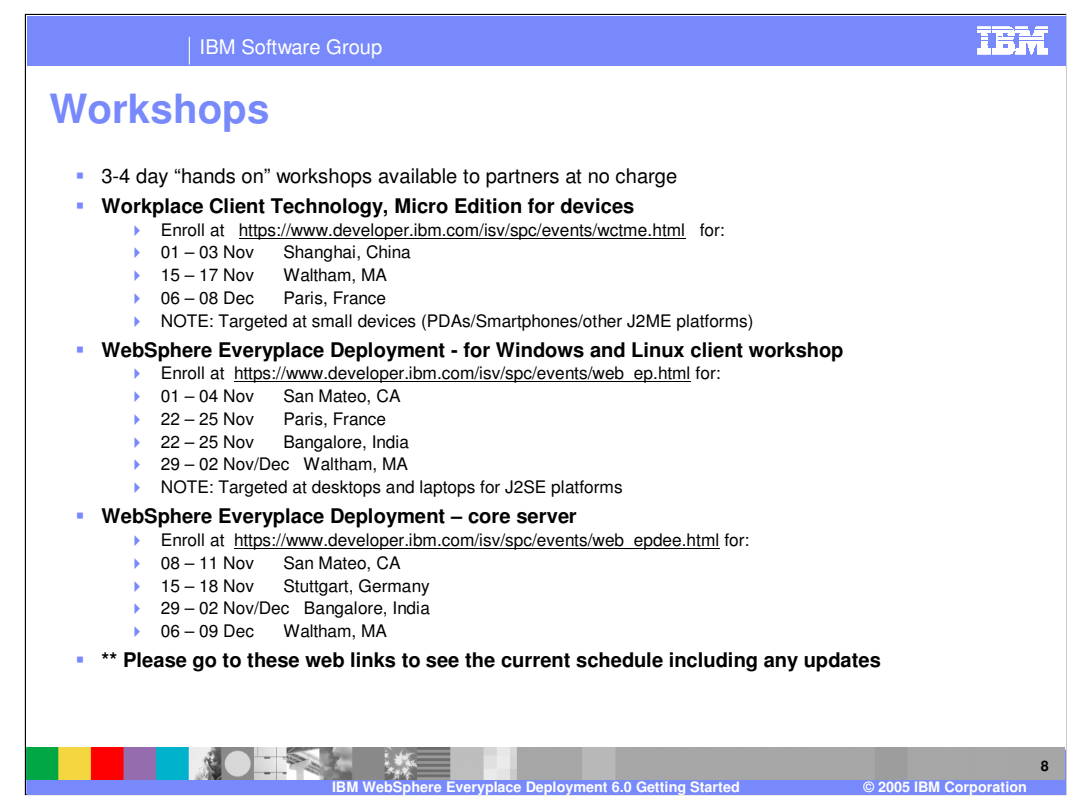

This slide shows the 3-4 day hands on workshops available throughout the world. Please go these web links to see the current schedule including any updates to these scheduls.

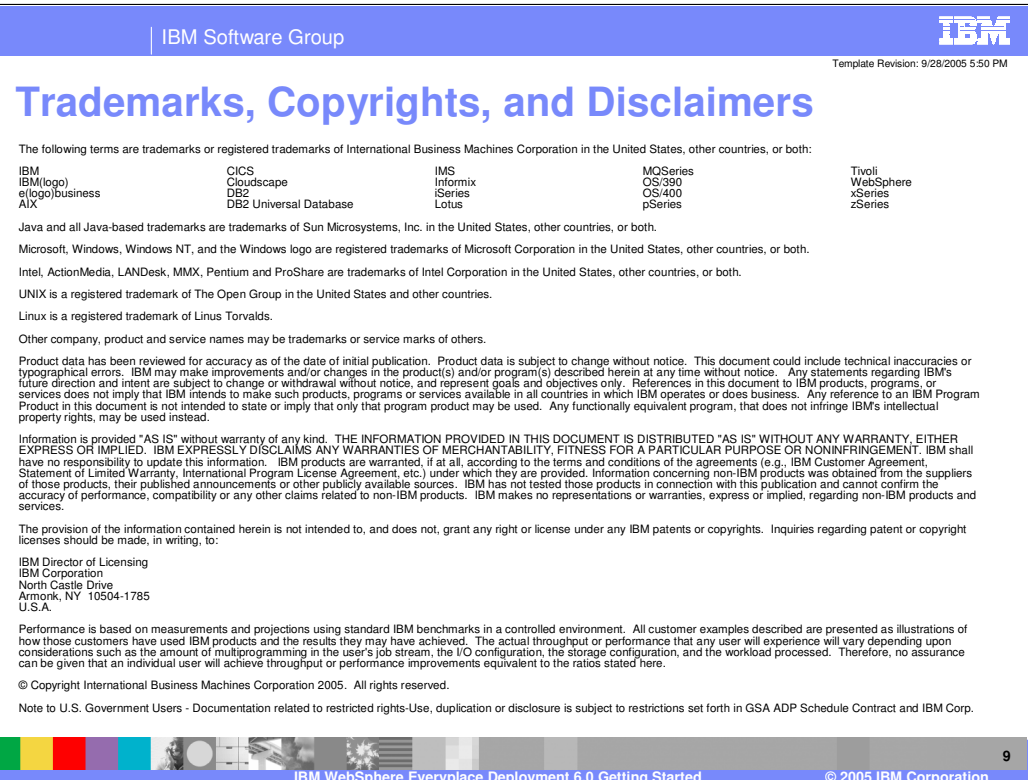